# WEEKLY ANALYSIS UPDATE

03 May 2024

Samikshya Kar

### Outline

- Normalisation before Clustering and while slicing the 'channel' and 'time peaks' datasets into the clusters
- Values used for Normalisation:
  - Tick = 16e19
  - Drift velocity = 150000 cm/s
  - CRP Channel space = 0.51 cm

# For a Single Time-Fragment

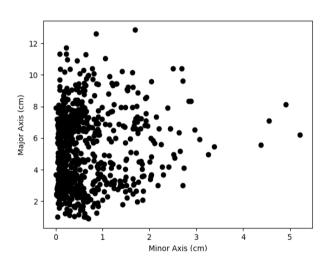

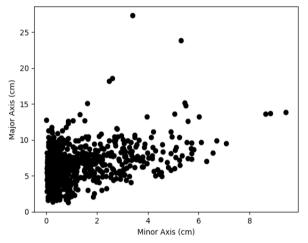

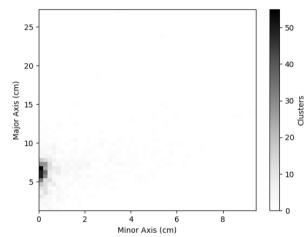

Before Normalisation

After Normalisation

## For the Entire Data-file

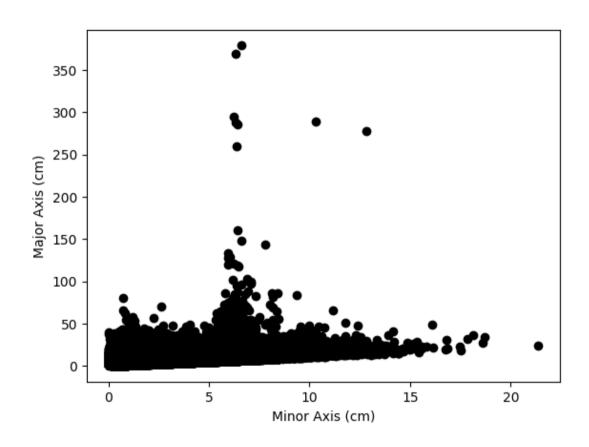

# A selected value of Major Axis

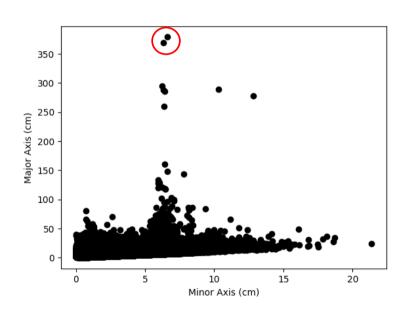

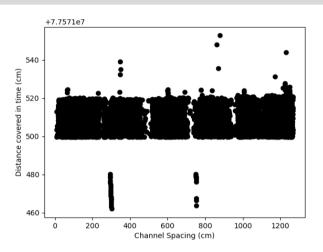

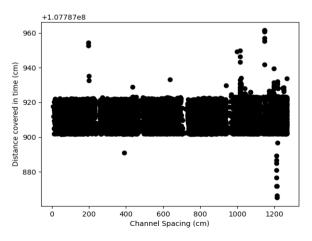

#### **Further Tasks**

- Repeating the analysis on a Trigger Record files using justintime
- Selection of Clusters with a high 'major axis' value (>100 cm)
  - o Plot TPs from this sample and compare with distributions from full sample
  - o Run TPG algorithm on raw ADC data (get input from Ivana?)

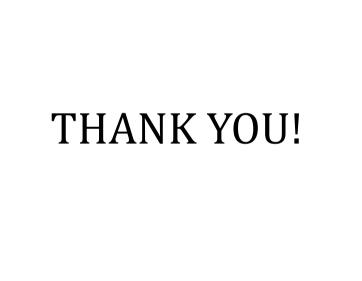

#### Outline

- Dennis's Cluster\_Finder using DBSCan to perform Clustering on Trigger Primitives
- Clustering parameter: Channel number and Time peak of the TPs
- Normalisation of the two parameters:
  - o Channel range: 0 3071
  - Time range:  $\sim 10^{18}$
- Visualisation of the minor axes (depicts channel number) and major axes (depicts time peak)

#### STEPS:

- Read the fragment using trgtools. TPReader
- Perform the clustering using cluster\_finder.db\_cluster\_tps
- Creating an array that contains the clusters as its elements with the clusters in array formats having the TP indices within them using cluster\_finder.create\_clusters\_array
- Getting the corresponding time peak and channel number values for each clustered TP using the cluster\_finder.make\_ak\_slicer
- Making a similar array as the third step for Channel and Time peak and plotting them